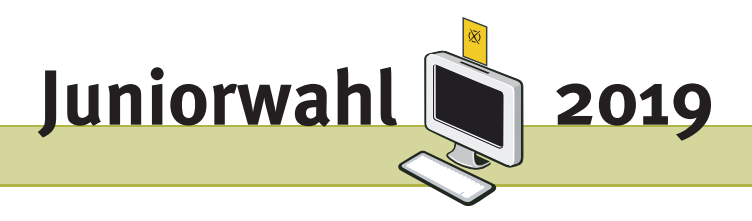

### Vorschläge und Anregungen für die Juniorwahl an Förderschulen und Inklusionsklassen zur Landtagswahl 2019 Brandenburg

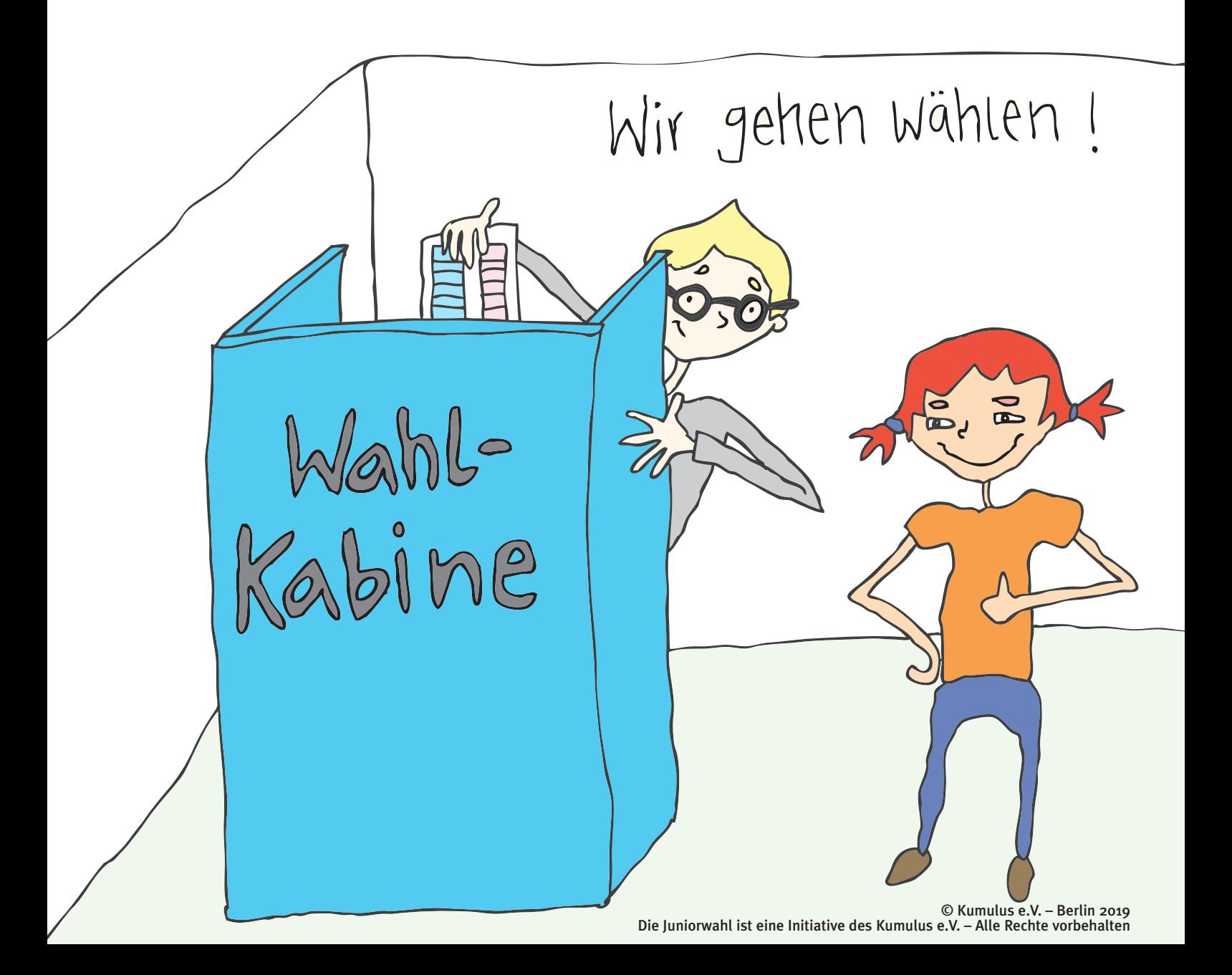

#### Impressum

#### Herausgegeben von:

Kumulus e.V. Postfach 330555 14175 Berlin

Arbeitsgruppe unter der Leitung von Theresa Rottmann

info@kumulus.de

© Kumulus e.V. – Juni 2019

Eine Vervielfältigung oder Veröffentlichung ist ohne schriftliche Zustimmung des Kumulus e.V. nicht gestattet.

#### **Inhaltsverzeichnis**

#### **Einleitung**

**Übersicht der modularisierten Konzeption**

**Leitfaden für den Unterricht Modul 1 – Demokratie und Wahlen** Themenfrage: Wie treffen wir Entscheidungen? Seite 2 **Modul 2 – Die Abgeordneten des Landtags** Themenfrage: Wer wird gewählt? State 4 Seite 4 **Modul 3 – Parteien und Inhalte** Themenfrage: Welche Parteien gibt es? Seite 6 Seite 6 **Modul 4 – Wahlverfahren** Themenfrage: Ist wählen gehen kompliziert? Seite 8 **Wahlakt** Seite 10 **Modul 5 – Wahlanalyse** Seite 12

**Materialhinweise** Seite 14

# **WICHTIGER HINWEIS:**

Für den Fall, dass Sie Probleme beim Downloaden und Ausdrucken der Arbeitsblätter haben, stellen wir Ihnen unter dem nachfolgenden Link sämtliche Arbeitsblätter als zip-Datei zur Verfügung:

**[http://www.juniorwahl.de/download/brandenburg/](https://www.juniorwahl.de/download/brandenburg/arbeitsblaetter-foerderschulen.zip) [arbeitsblaetter-foerderschulen.zip](https://www.juniorwahl.de/download/brandenburg/arbeitsblaetter-foerderschulen.zip)**

Liebe Lehrerinnen und Lehrer,

wir freuen uns sehr, dass Sie an der Juniorwahl zur kommenden Landtagswahl teilnehmen. Auf den folgenden Seiten bieten wir Ihnen für Ihren Unterricht zum Thema Demokratie und Wahlen einige Vorschläge in Form von Arbeitshilfen sowie eine Sammlung geeigneter Texte und audiovisueller Medien an.

**Im ersten Teil** finden Sie einen thematisch geordneten Leitfaden mit exemplarischen Unterrichtsverläufen, den Sie zur Orientierung für die inhaltliche Planung Ihrer Unterrichtsstunden nutzen können. In diesen Unterrichtseinheiten verweisen wir zudem auf Arbeitsblätter in leichter Sprache mit Arbeitsaufträgen für die Schülerinnen und Schüler. Eine Übersicht dieser Arbeitsblätter finden Sie unterhalb der Unterrichtseinheiten. Sie stehen Ihnen als PDF und als Word-Dokument auf unserer Webseite zur Verfügung, so dass Sie auf ein vielfältiges politik-didaktisches Paket zurückgreifen können.

**Im zweiten Teil** listen wir ausgesuchte Internet-Quellen und Arbeitshilfen zur politischen Bildung an Förderschulen und Inklusionsklassen auf, die Sie im Vorfeld der Wahl in Ihrem Unterricht verwenden können. Darunter finden sich auch kurze Filme, Rollenspiele, ein Hörspiel und viele informative Texte in leichter Sprache. Kurzhinweise zu den einzelnen Quellen dienen Ihrer Orientierung bei der Entscheidung, welche der Materialien Sie in Ihrem Unterricht verwenden möchten. Sie als Lehrkräfte können auf Grund der unterschiedlichen Förderansprüche Ihrer Schülerinnen und Schüler am besten entscheiden, welche Inhalte Sie mit Ihrer Klasse besprechen. Auch die in den Unterrichtsvorschlägen genannten Arbeitsblätter sind in der Materialsammlung noch einmal aufgeführt.

Wir wünschen Ihnen gutes Gelingen, eine spannende Juniorwahl und würden uns über eine Rückmeldung freuen, um für die nächsten Wahlen unser Angebot weiter zu verbessern.

Vielen Dank! Ihr Juniorwahl-Team Berlin, den 01. Juni 2019

**Modularisierte Konzeption der Unterrichtseinheit zur Juniorwahl**  zur Landtagswahl 2019 für Förderschulen und Inklusionsklassen Modularisierte Konzeption der Unterrichtseinheit zur Juniorwahl **zur Landtagswahl 2019 für Förderschulen und Inklusionsklassen**

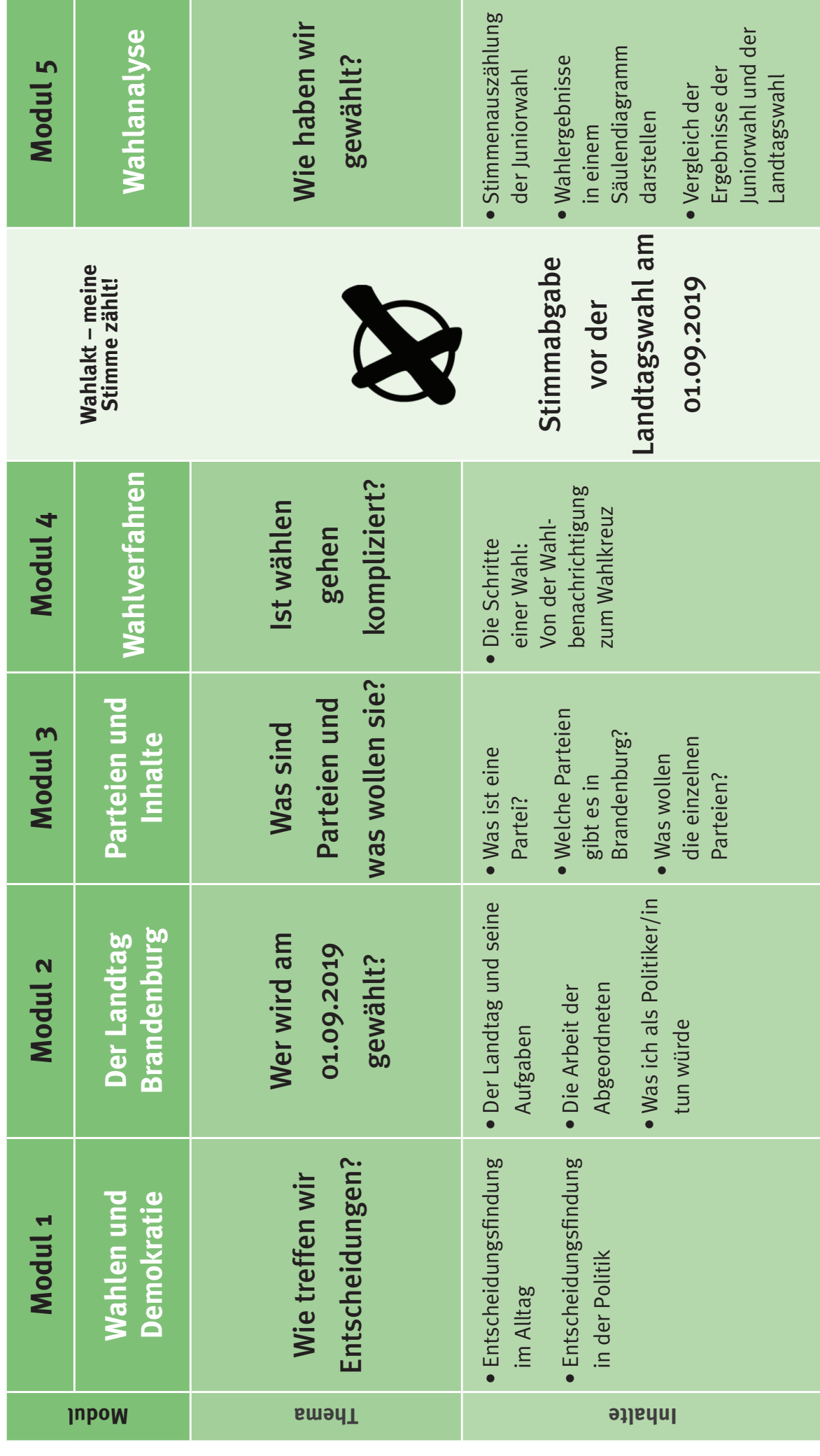

#### 2 **Modul 1 – Wahlen und Demokratie**

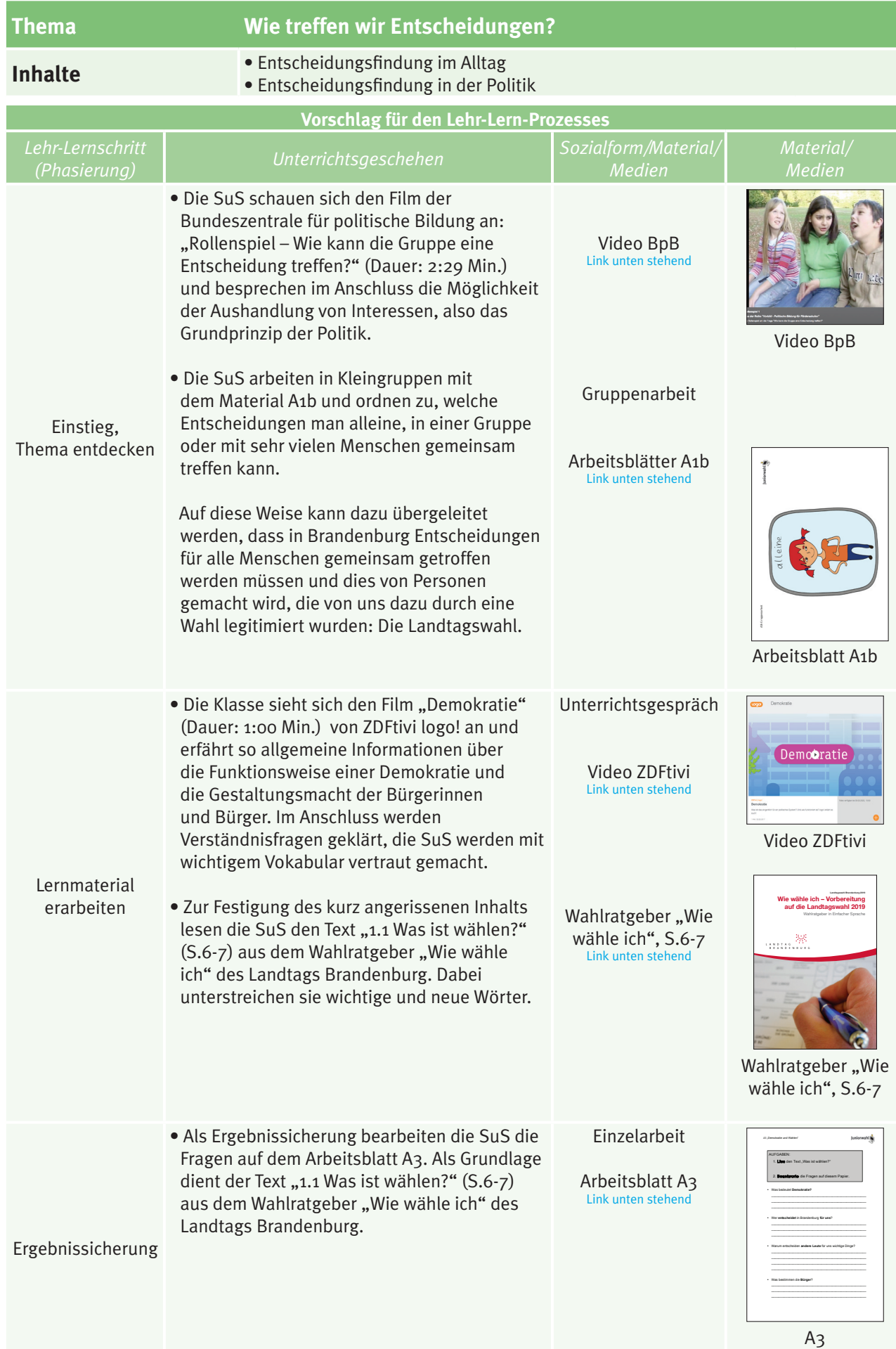

### **WAHLEN & DEMOKRATIE**

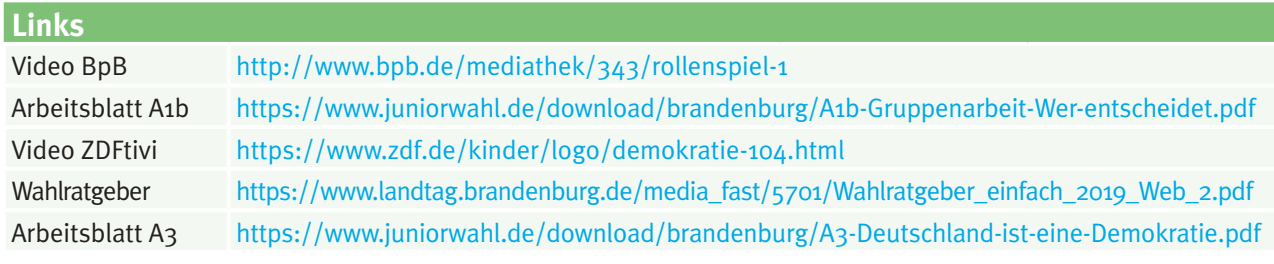

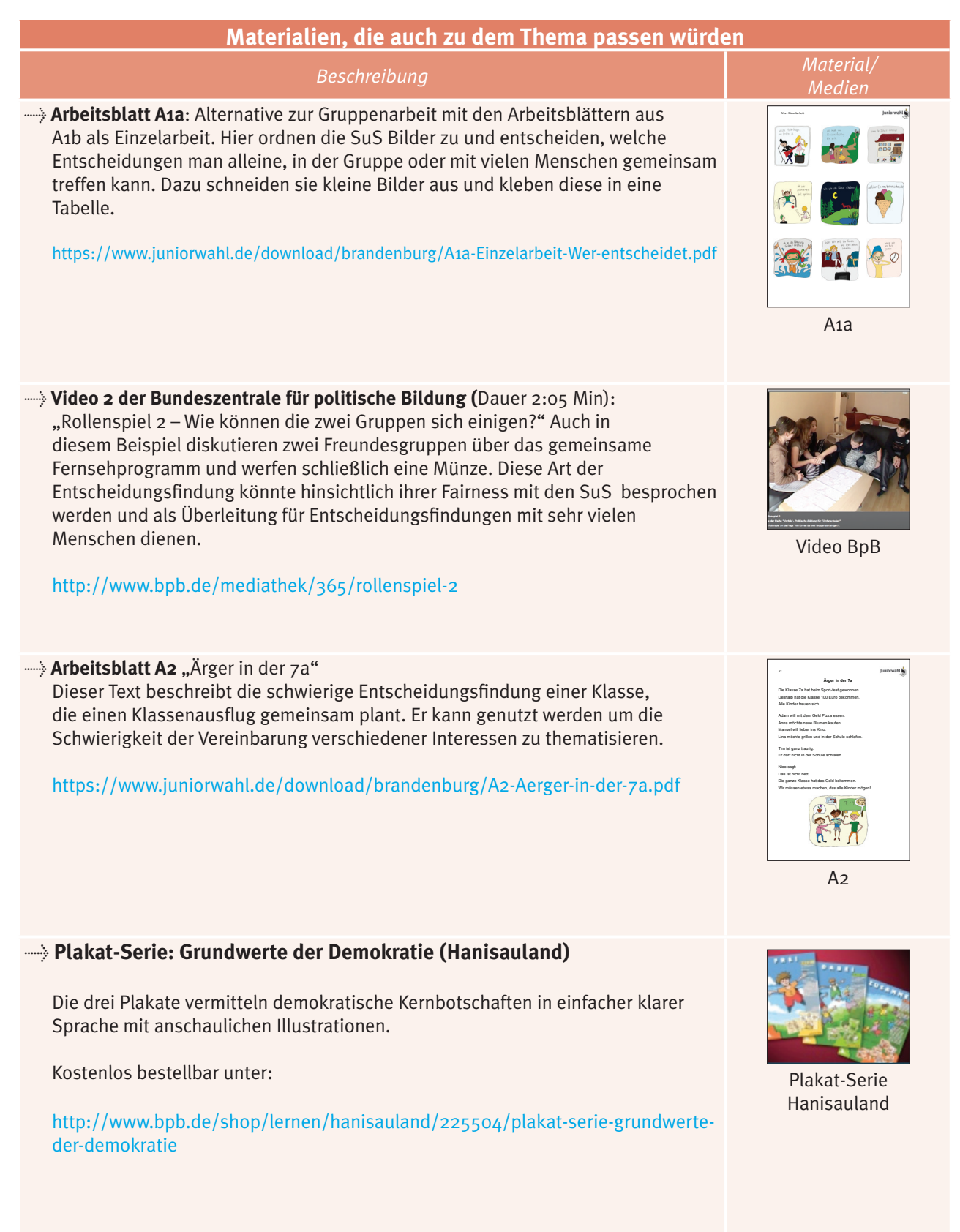

### **ALTERNATIVE MATERIALIE**

#### 4 **Modul 2 – Der Landtag Brandenburg**

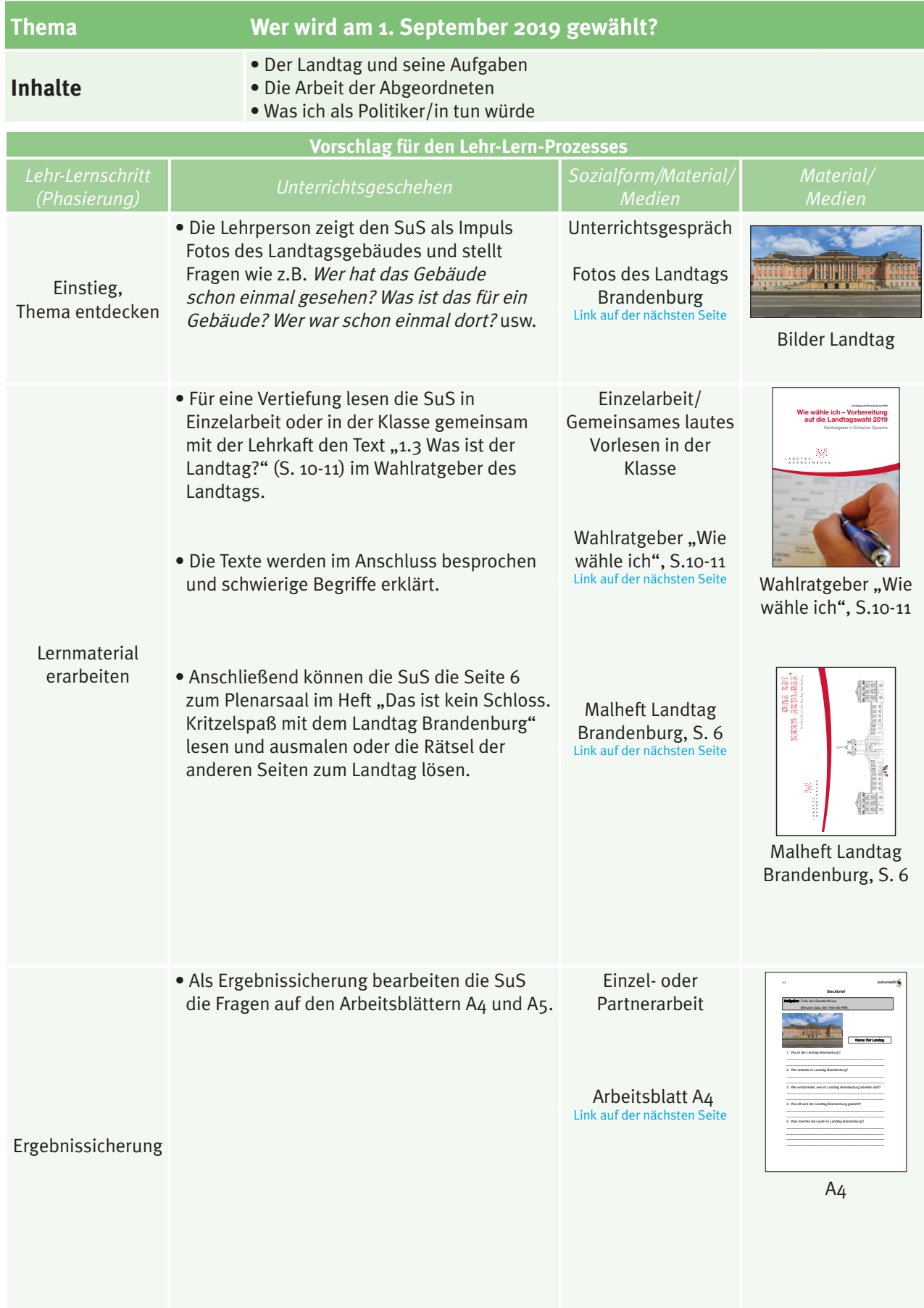

### **DER LANDTAG**

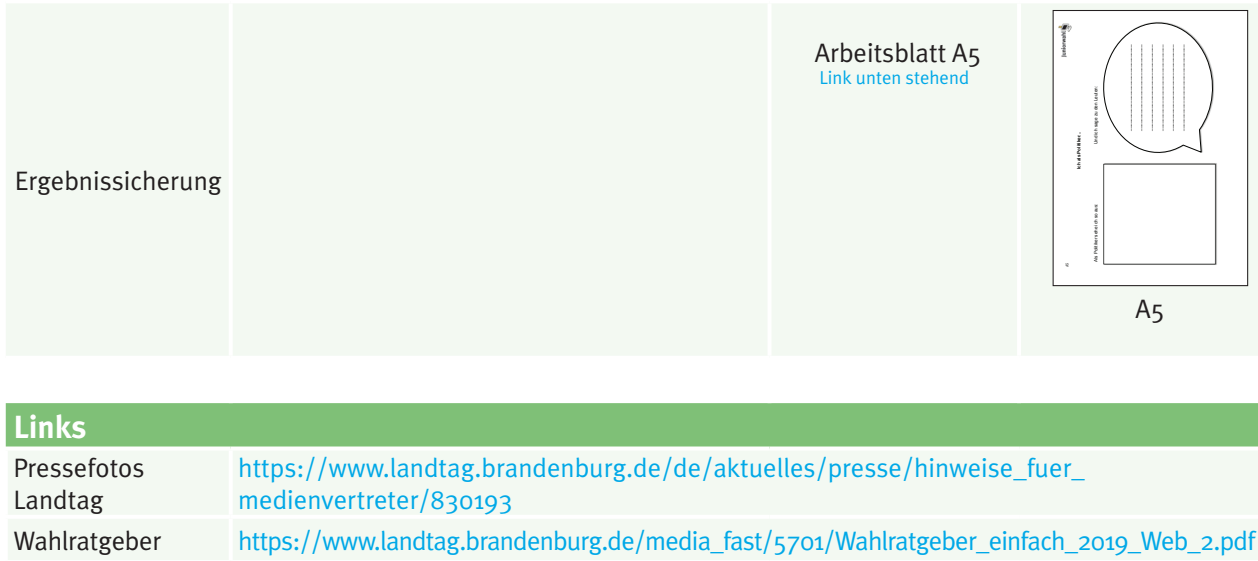

Malheft Landtag [https://www.landtag.brandenburg.de/media\\_fast/5701/Malbuch\\_FINAL.pdf](https://www.landtag.brandenburg.de/media_fast/5701/Malbuch_FINAL.pdf) Arbeitsblatt A4 <http://www.juniorwahl.de/download/brandenburg/A4-Steckbrief-des-Landtags.pdf>

Arbeitsblatt A5 [http://www.juniorwahl.de/download/brandenburg/A5-Ich-als-Politiker.pdf](https://www.juniorwahl.de/download/brandenburg/A5-Ich-als-Politiker.pdf)

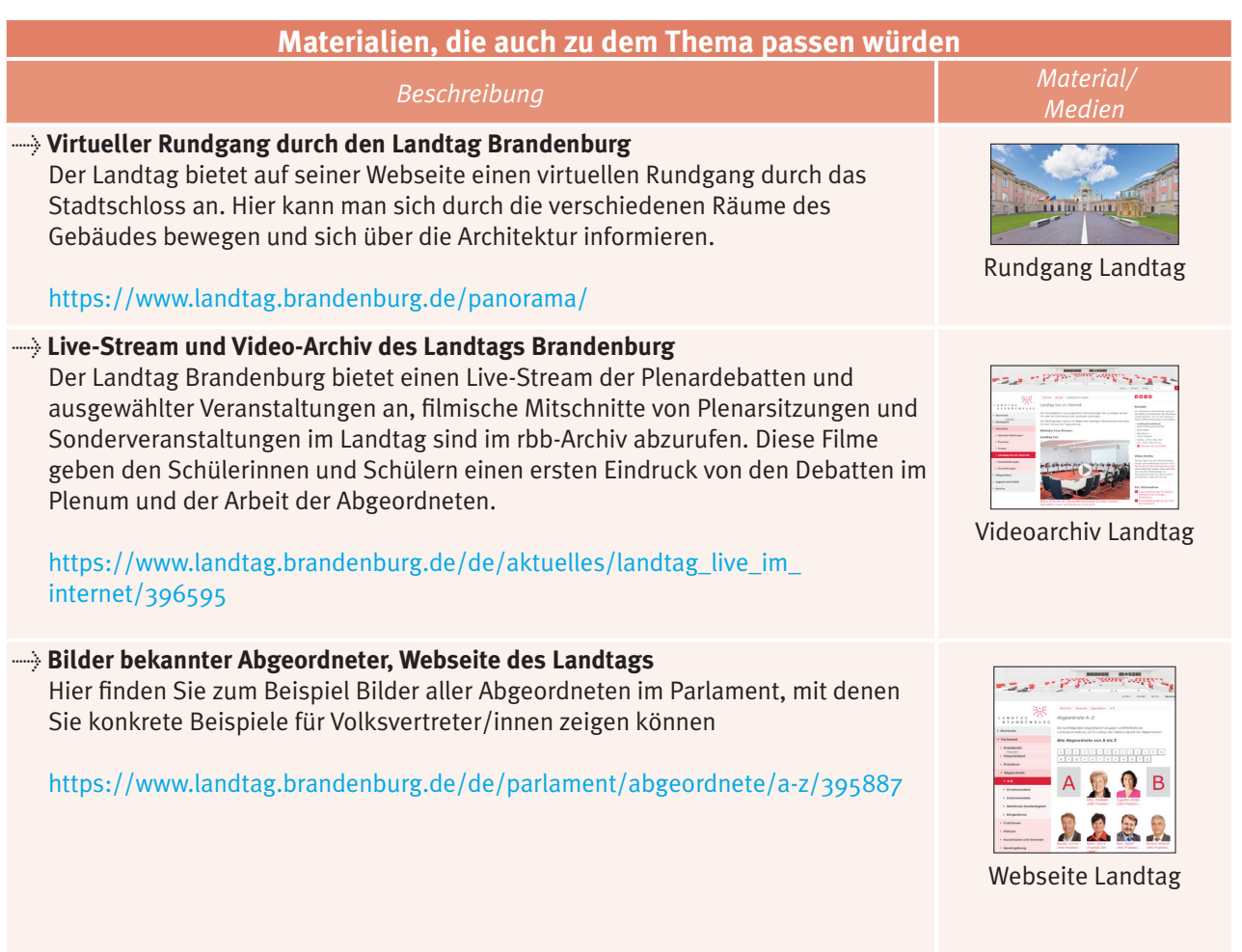

### **ALTERNATIVE MATERIALIEN**

#### 6 **Modul 3 – Parteien und Inhalte**

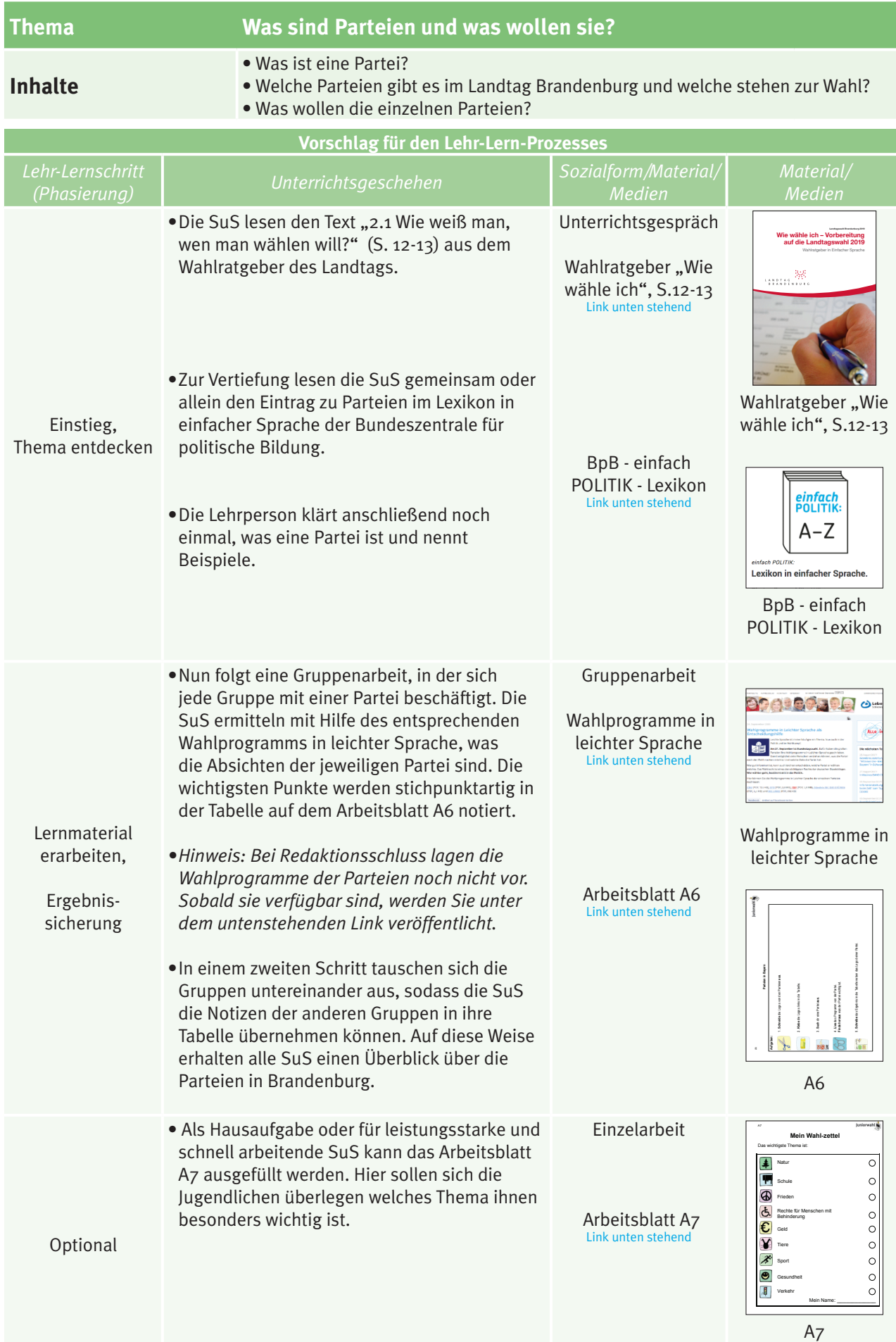

### **PARTEIEN + INHALTE**

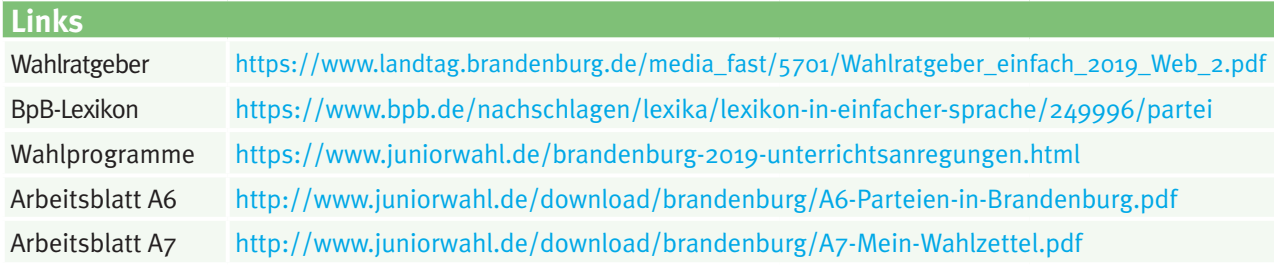

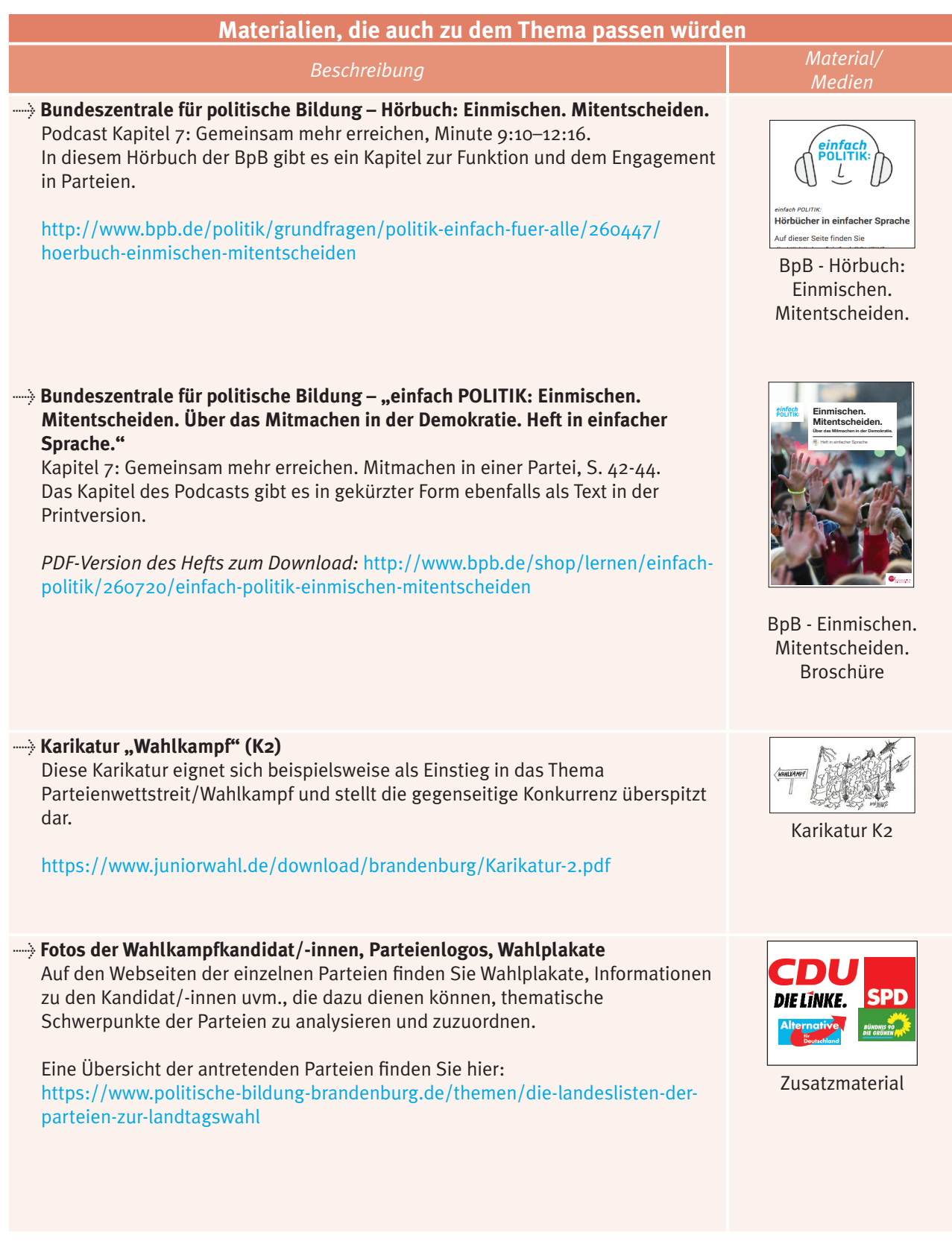

**ALTERNATIVE MATERIALIEN**

#### 8 **Modul 4 – Wahlverfahren**

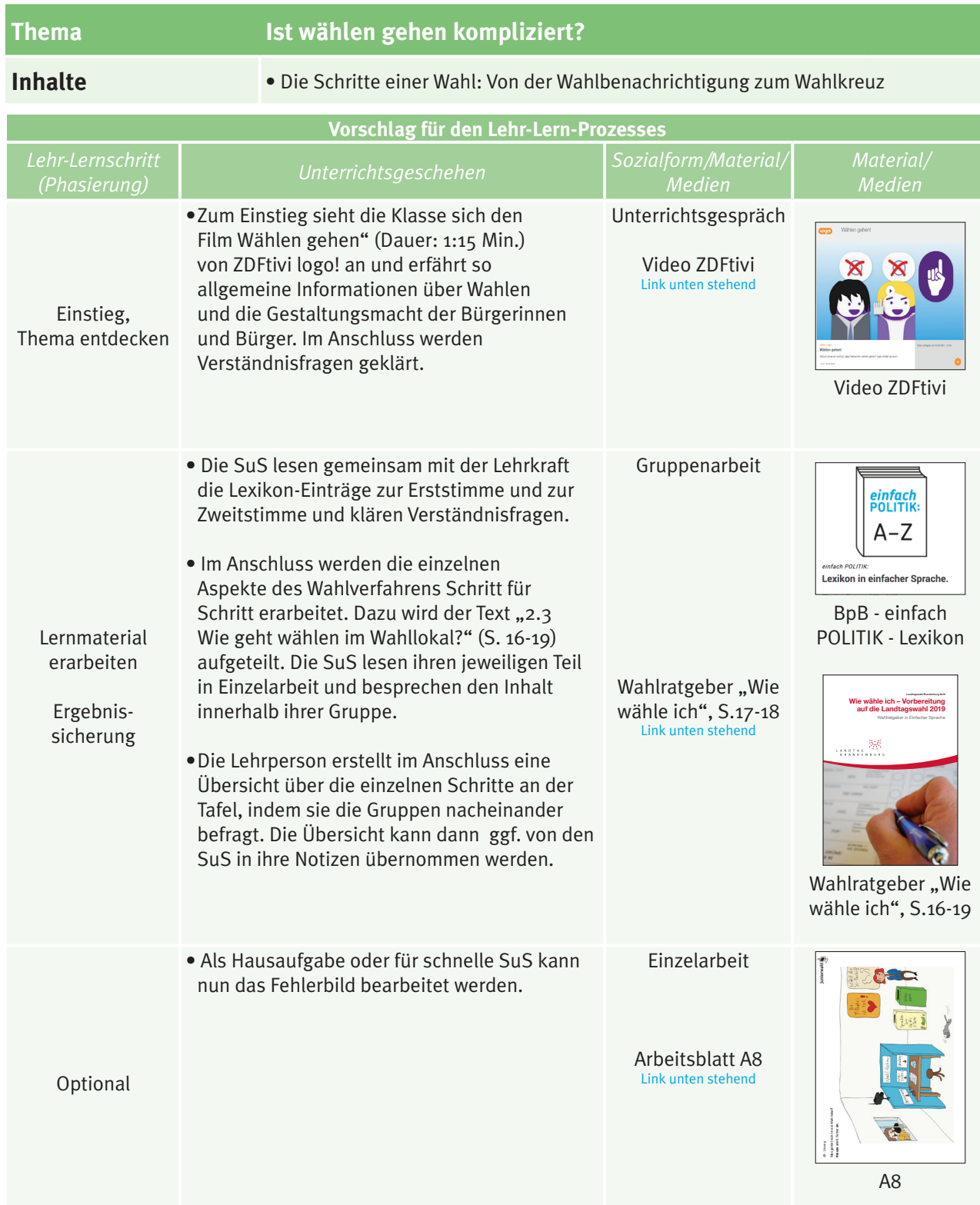

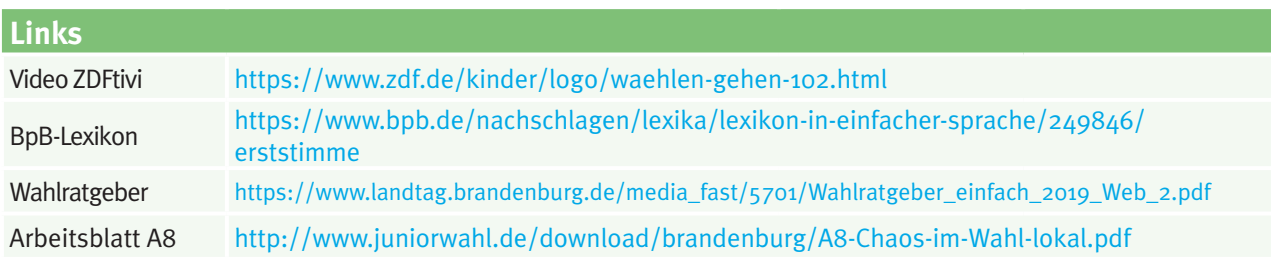

### **PARTEIEN & INHALTE**

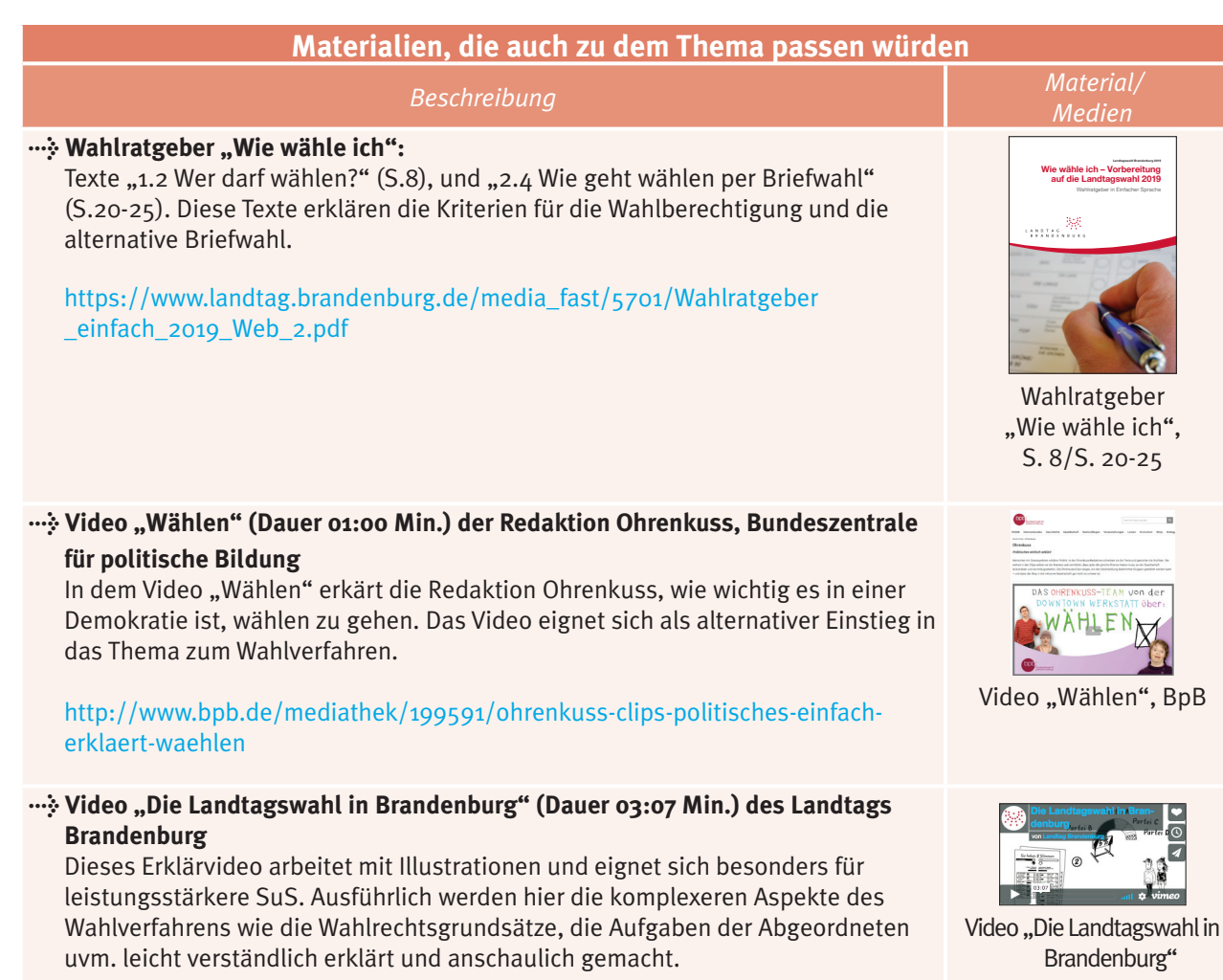

<https://vimeo.com/99642059>

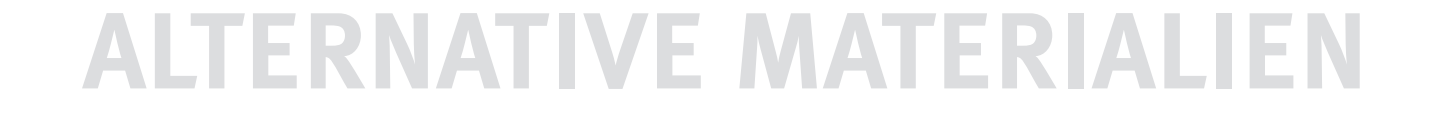

#### 10 **Wahlakt**

#### **1. Moderationsfilm**

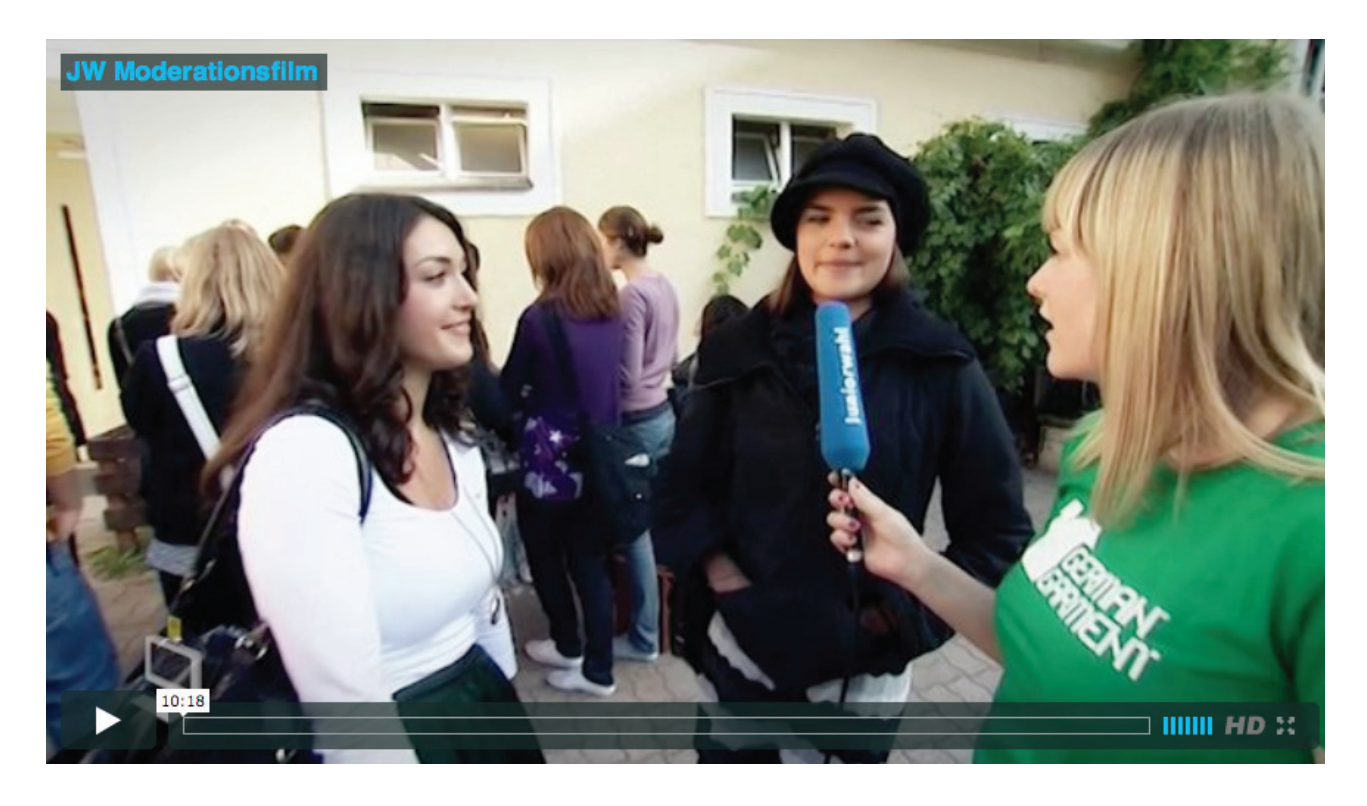

In diesem Beitrag mischt sich unsere Moderatorin Stephanie unter die Schülerinnen und Schüler einer Schule und ist hautnah bei der Juniorwahl dabei. Wie sehr interessieren sich die Jugendlichen für die Wahl? Wie läuft die Juniorwahl ab? Und wie finden die Schülerinnen und Schüler das Ganze eigentlich? Stephanie will alles wissen.

Link zum Film: <http://www.juniorwahl.de/moderationsfilm.html> **Dauer: 10:18 Min.**

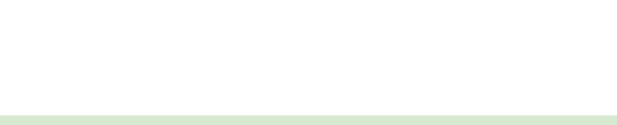

#### **Wahlakt**

#### **2. Ablauf Papierwahl**

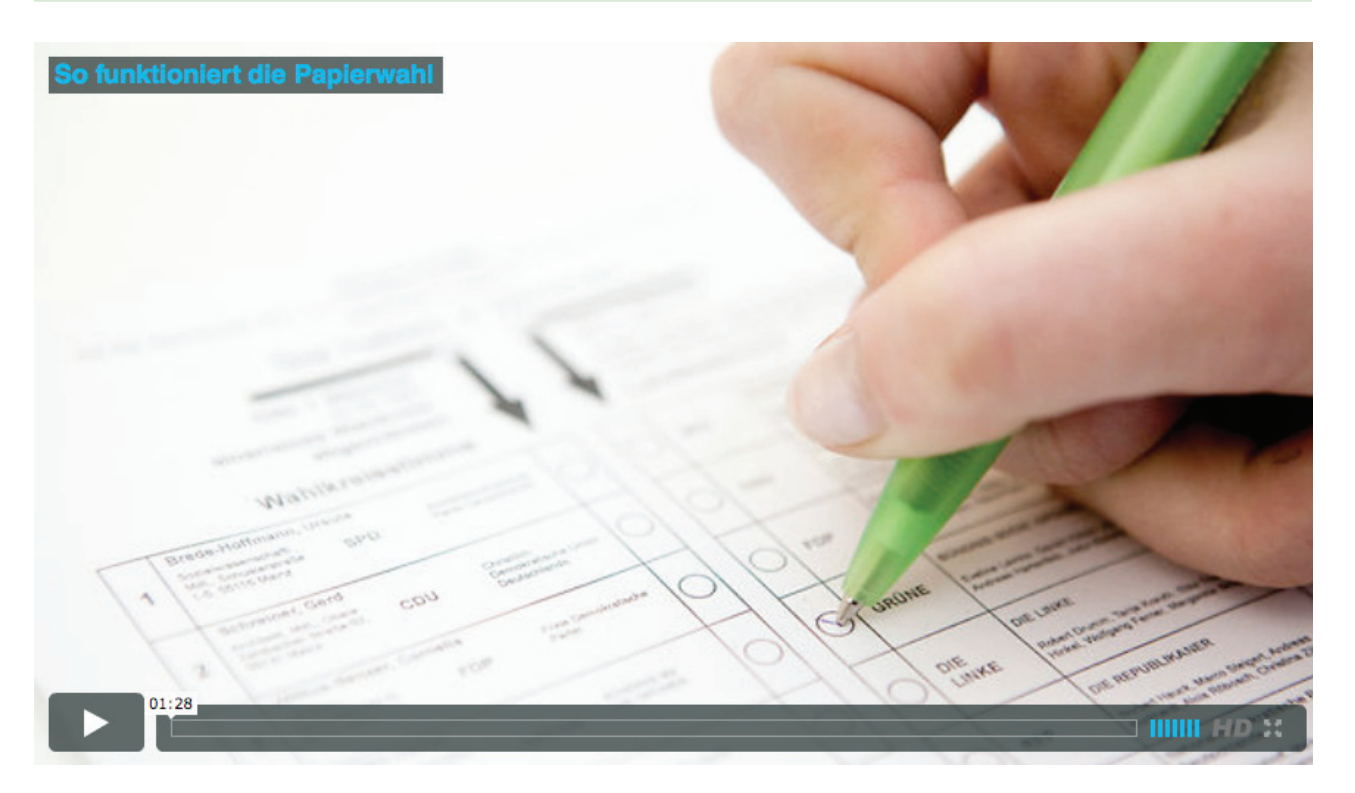

In diesem Video erklärt ein Schüler, wie die Juniorwahl als klassische Papierwahl funktioniert: Von der Wahlbenachrichtigung über das Wählerverzeichnis und den Wahlakt bis zum Einwurf des Stimmzettels in die Wahlurne.

Link zum Film: <http://www.juniorwahl.de/papierwahl.html> **Dauer: 1:28 Min.**

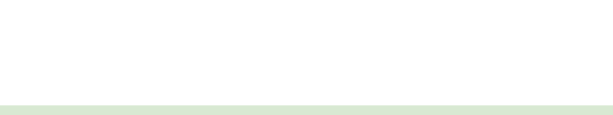

#### 12 **Modul 5 – Wahlanalyse**

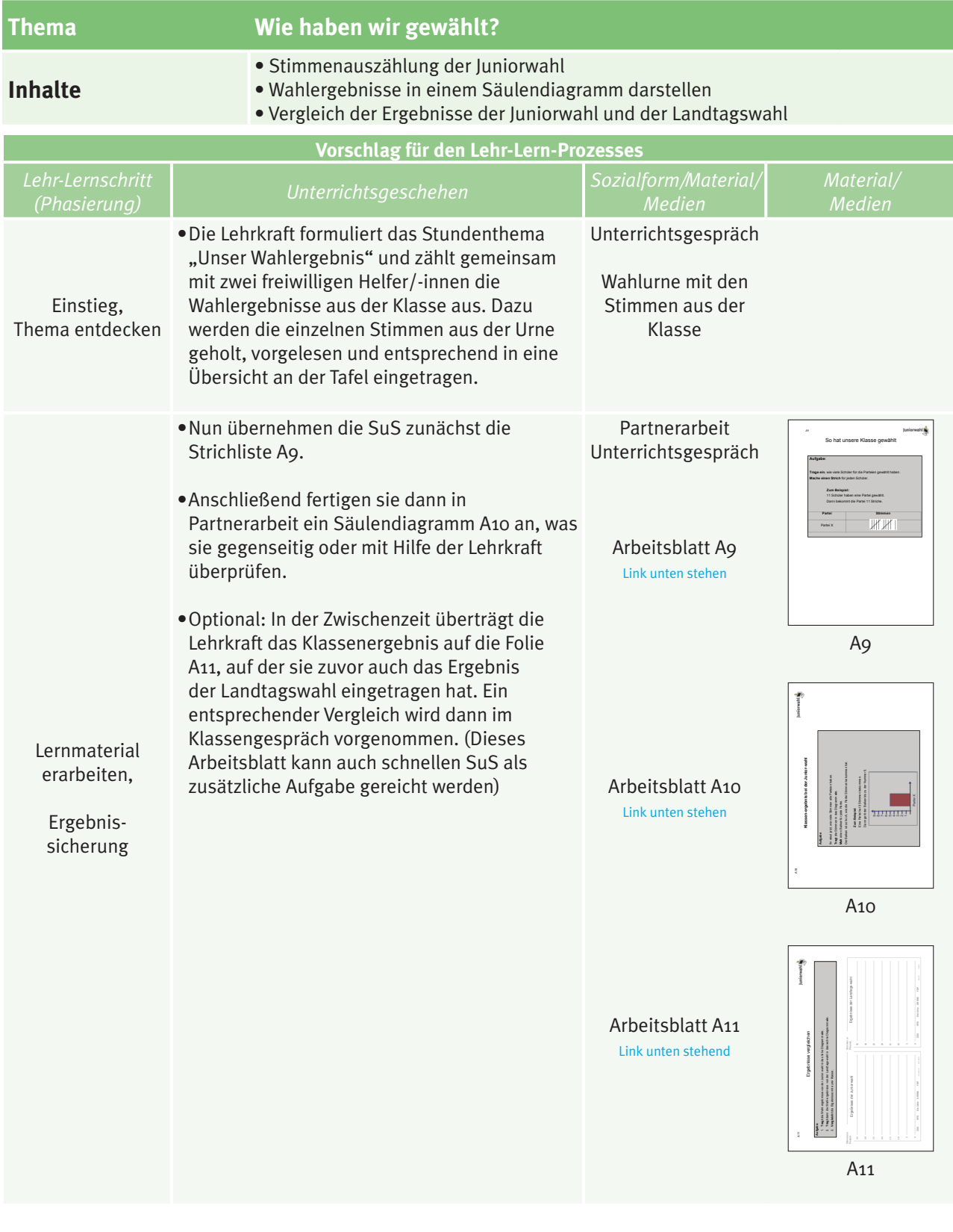

**Links**

Arbeitsblatt A9 <https://www.juniorwahl.de/download/brandenburg/A9-So-hat-unsere-Klasse-gewaehlt.pdf> Arbeitsblatt A10 <http://www.juniorwahl.de/download/brandenburg/A10-Klassenergebnis-bei-der-Juniorwahl.pdf> Arbeitsblatt A11 <http://www.juniorwahl.de/download/brandenburg/A11-Ergebnisse-vergleichen.pdf>

**WAHLANALYSE**

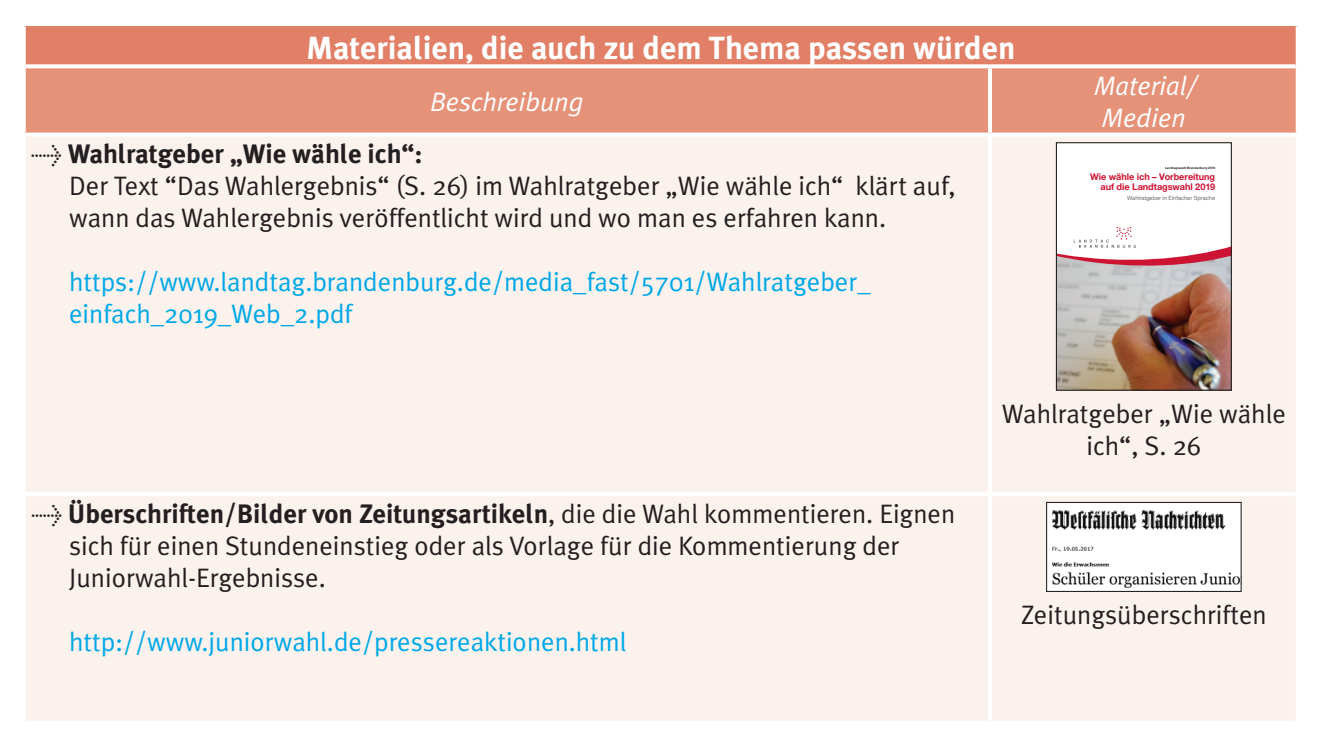

### **ALTERNATIVE MATERIALIEN**

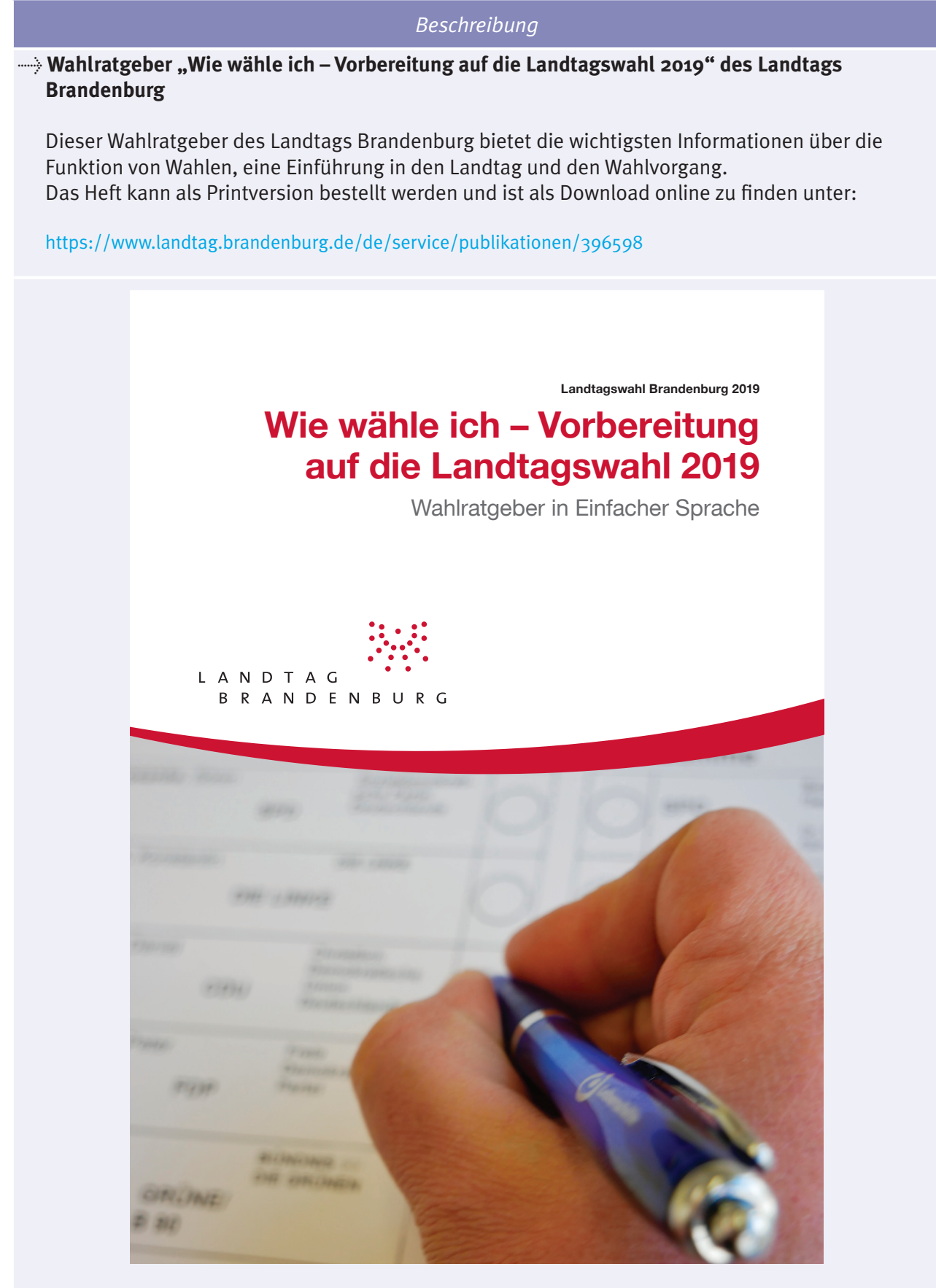

**Wahlratgeber in Einfacher Sprache**

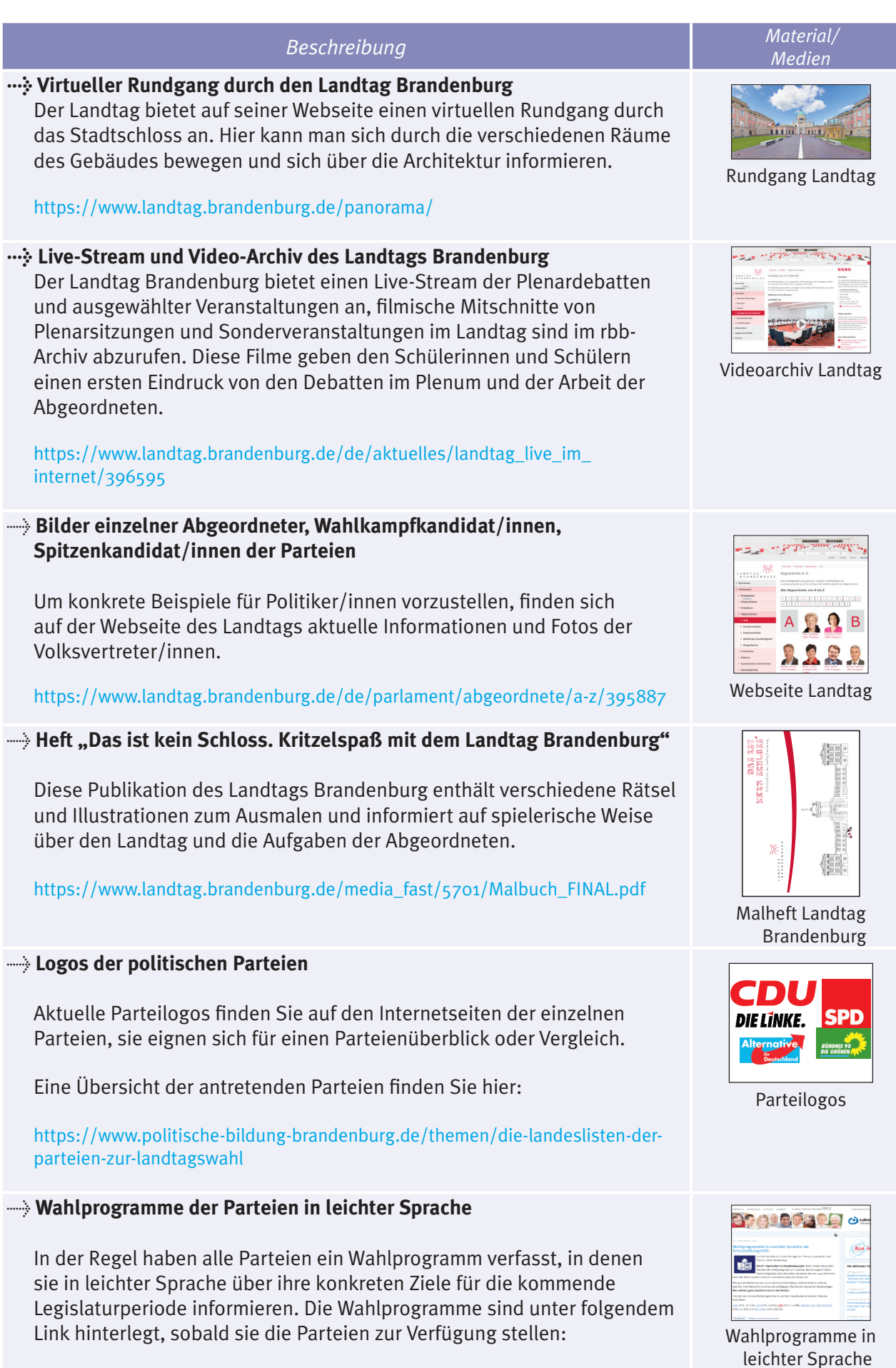

<https://www.juniorwahl.de/brandenburg-2019-unterrichtsanregungen.html>

**MATERIALÜBERSICHT**

 $\vert$  15

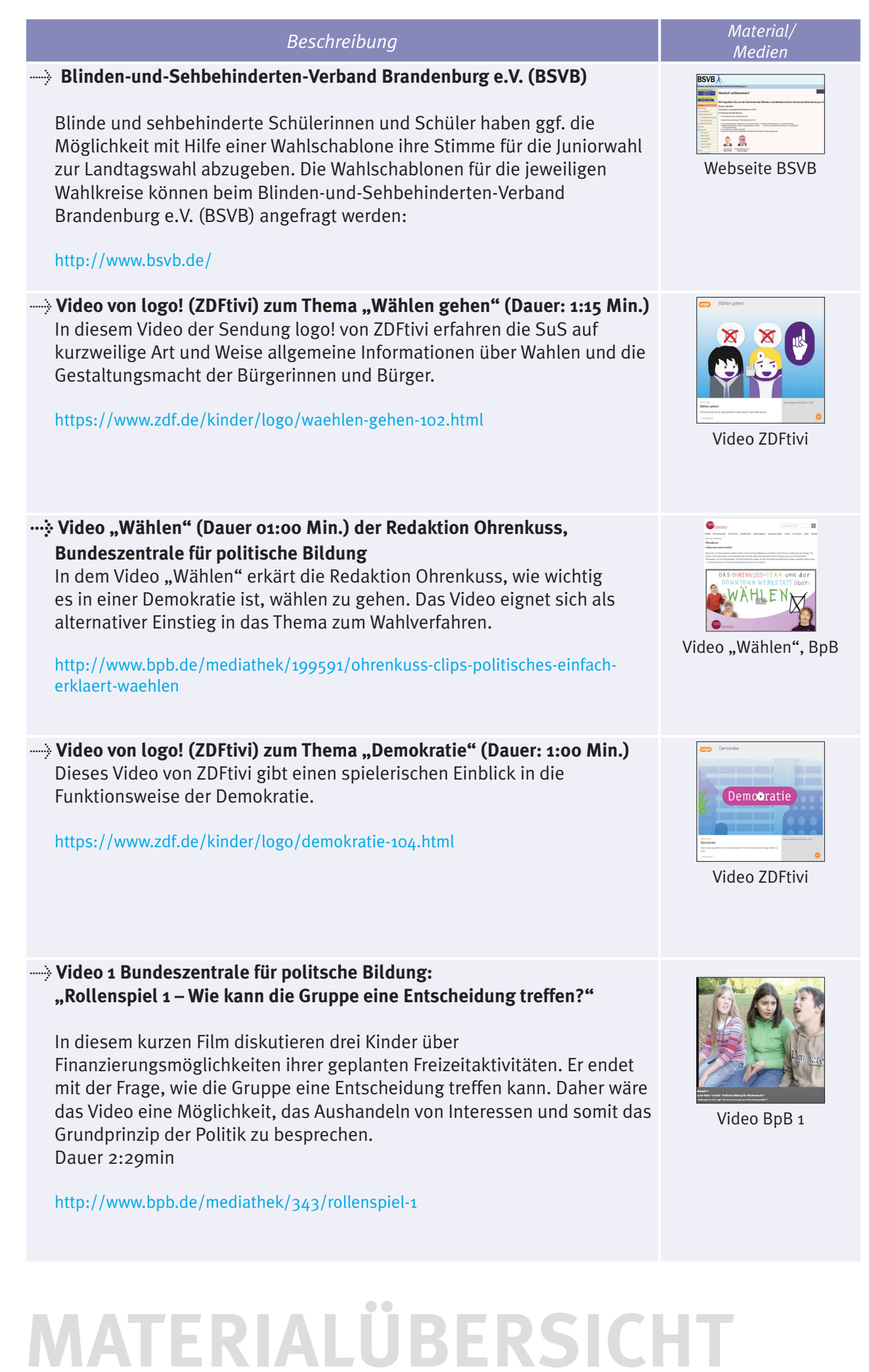

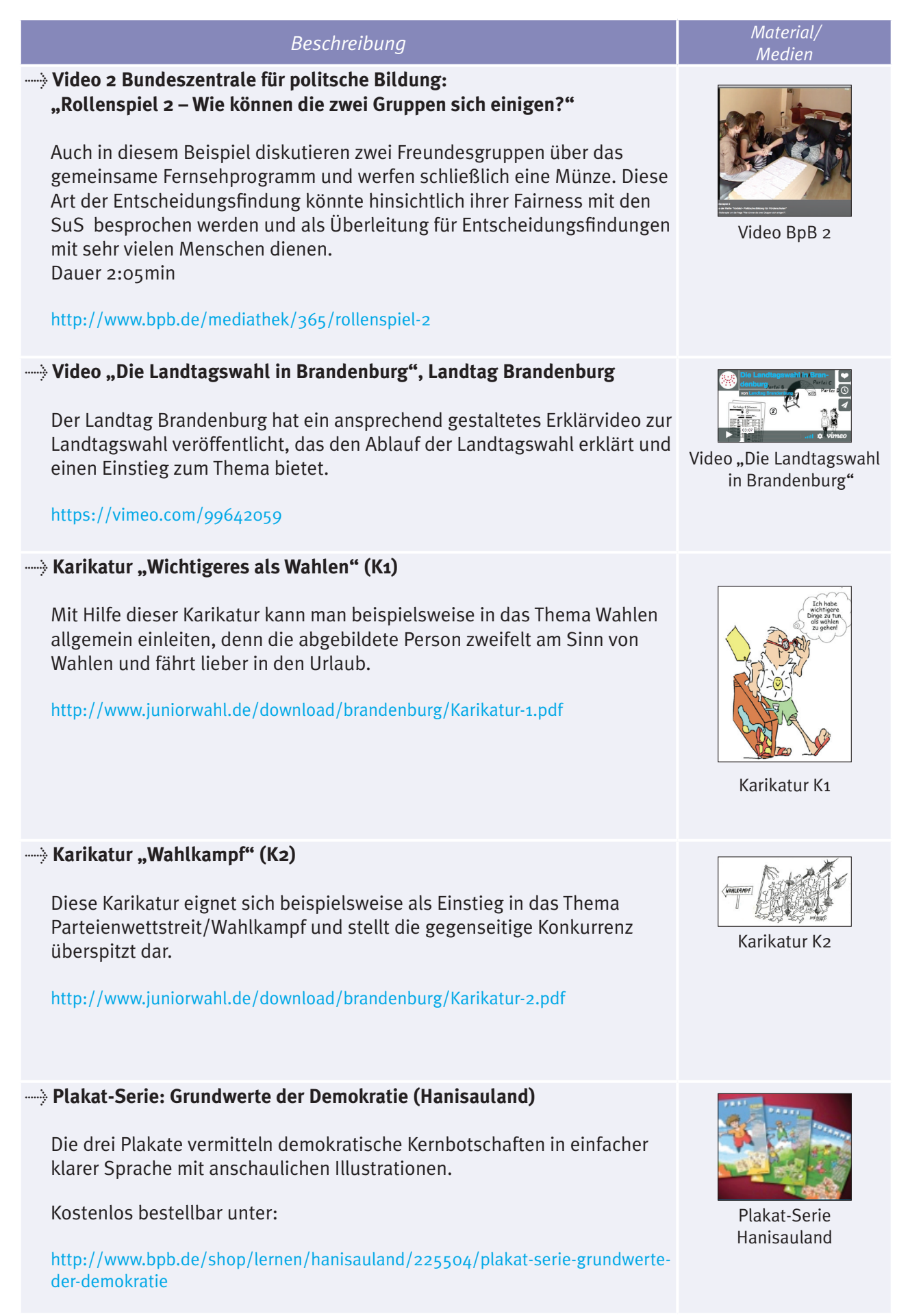

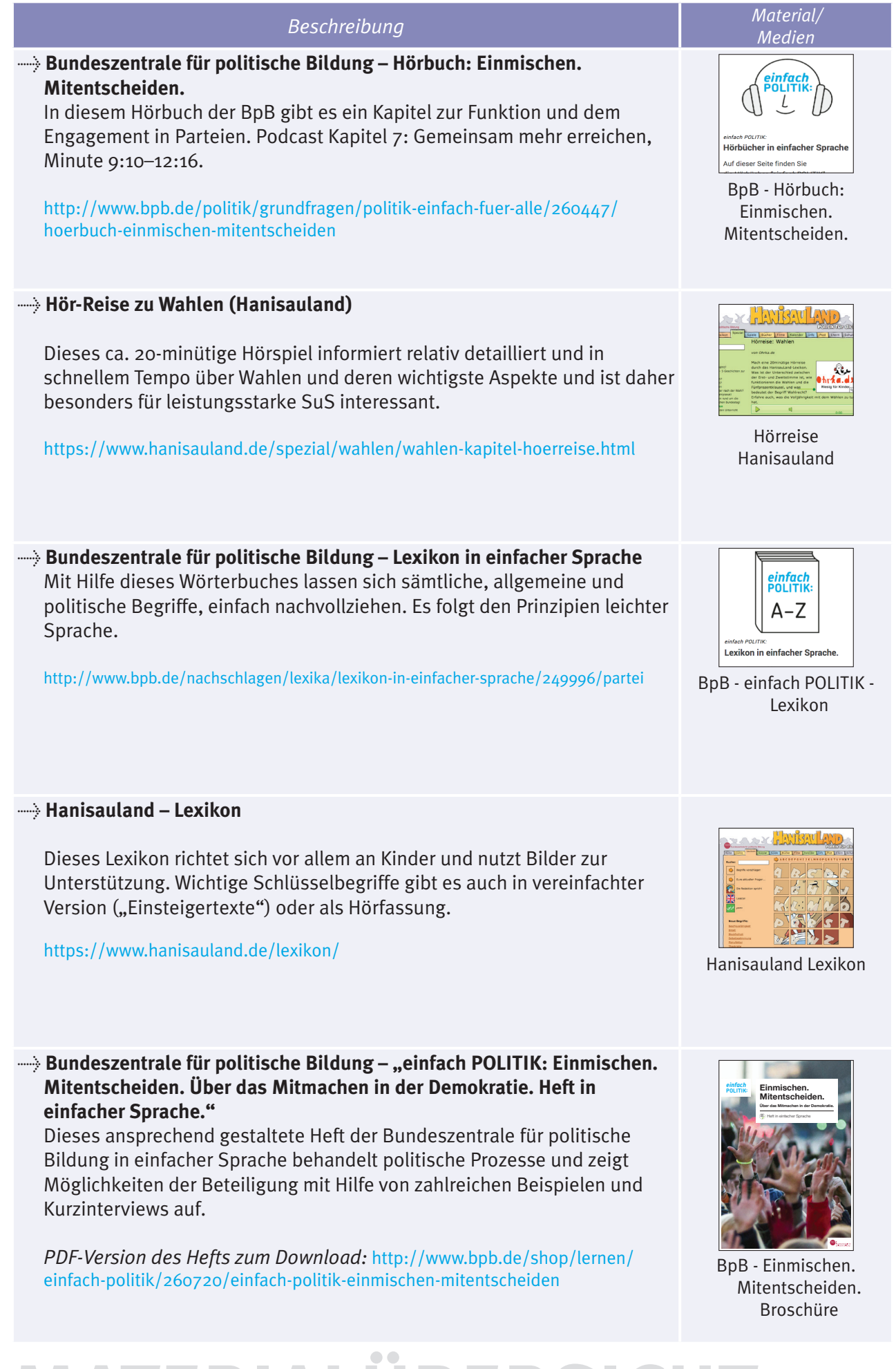

#### > **"Leichte Sprache – Ein Ratgeber" des Bundesministerium für Arbeit und Soziales**

Dieser Ratgeber richtet sich an Menschen, die selbst Texte in leichter Sprache verfassen. Er listet alle wichtigen Merkmale leichter Sprache beispielhaft und ausführlich auf und ist eine gute Orientierung für das Erstellen von Arbeitsblättern und Übungstexten.

#### *Print- und PDF-Version:*

[http://www.bmas.de/DE/Service/Medien/Publikationen/a752-leichte-sprache](http://www.bmas.de/DE/Service/Medien/Publikationen/a752-leichte-sprache-ratgeber.html)[ratgeber.html](http://www.bmas.de/DE/Service/Medien/Publikationen/a752-leichte-sprache-ratgeber.html)

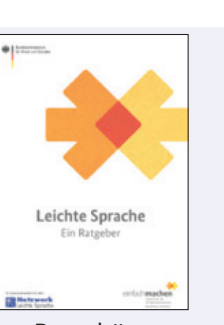

Broschüre "Leichte Sprache"

*Beschreibung Material/ Medien* **Arbeitsblatt 1a**   $\frac{1}{2}$ "Wer entscheidet?" – Hier ordnen die SuS in Einzelarbeit Bilder zu und entscheiden, welche Entscheidungen man alleine, in der Gruppe oder mit sehr vielen Menschen gemeinsam treffen kann. Dazu schneiden sie kleine Bilder aus und kleben sie in eine Tabelle.  $\sim$  23  $\epsilon$ <http://www.juniorwahl.de/download/brandenburg/A1a-Einzelarbeit-Wer-entscheidet.pdf> A1a **Arbeitsblatt 1b**  "Wer entscheidet?" – Die SuS arbeiten in Kleingruppen mit dem Material A1b und ordnen zu, welche Entscheidungen man alleine, in einer Gruppe oder mit sehr vielen Menschen gemeinsam (Landesebene) treffen kann. A1b <http://www.juniorwahl.de/download/brandenburg/A1b-Gruppenarbeit-Wer-entscheidet.pdf> **Arbeitsblatt A2 Ärger in der 7a** Adam will mit dem Geld Pizza essen. "Ärger in der 7a" – Dieser Text beschreibt die schwierige Entscheidungsfindung einer Klasse, die einen Klassenausflug gemeinsam plant. Er kann genutzt werden um die Schwierigkeit der Vereinbarung verschiedener Interessen zu thematisieren. 結 <http://www.juniorwahl.de/download/brandenburg/A2-Aerger-in-der-7a.pdf>  $A<sub>2</sub>$ **Arbeitsblatt A3**  AUFGABEN: 1. Lies den Text "Was ist wählen?" 2. Beantworte die Fragen auf diesem Papier. "Demokratie und Wahlen" – Auf diesem Arbeitsblatt können SuS vier Fragen zu dem Text "Was ist • Was bedeutet **Demokratie?** wählen" (S. 6-7) im Wahlratgeber "Wie wähle ich" beantworten. • Warum entscheiden **andere Leute** für uns wichtige Dinge? • Was bestimmen die **Bürger**? <http://www.juniorwahl.de/download/brandenburg/A3-Deutschland-ist-eine-Demokratie.pdf> A3 **Arbeitsblatt A4 Steckbrief** Aufgabe: Fürle den Steckbrief aus "Steckbrief des Landtags" – Diesen Steckbrief mit grundsätzlichen Fragen zum Landtag können die SuS nach dem Lesen der Texte des Wahlratgebers "Wie wähle ich" ausfüllen. 5. Was machen die Leute im Landtag Brandenburg? <http://www.juniorwahl.de/download/brandenburg/A4-Steckbrief-des-Landtags.pdf>  $A<sub>4</sub>$ **Arbeitsblatt A5**  "Ich als Politiker" – Hier können die SuS kreativ werden und sich selbst als Politiker/-innen zeichnen und

<http://www.juniorwahl.de/download/brandenburg/A5-Ich-als-Politiker.pdf>

sich eine persönliche Botschaft an das Wahlvolk ausdenken.

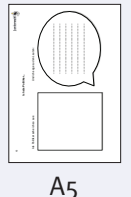

#### 20 **Arbeitsblätter**

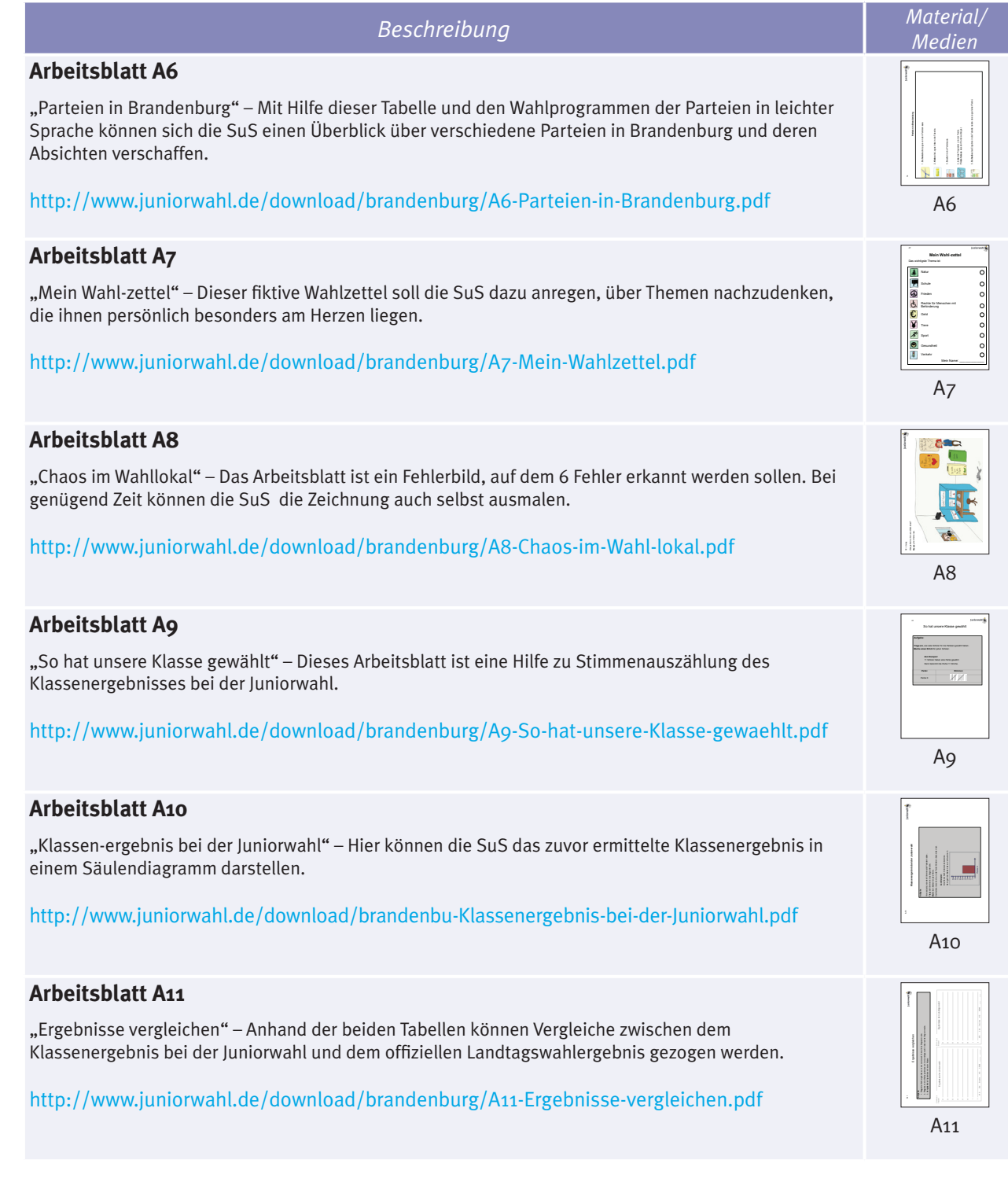

#### Herausgegeben von:

Kumulus e.V. Postfach 330555 14175 Berlin

© Kumulus e.V. 2019